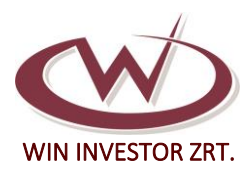

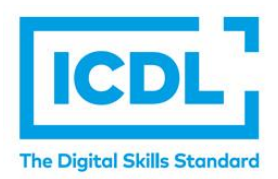

# INFORMATIKAI KÉPZÉSEK

# **1. ÁLTALÁNOS IRODA FELHASZNÁLÁS**

- **1. Iroda basic (Windows 11, Word, Excel) tanfolyam – 60 óra** Átalános irodai munkavégzés során használt informatikai lehetőségek megismerése, hatékony gyors és kényelmes mindennapi számítógépes munkavégzés.
- **2. Windows 11 alapismeretek – 20 óra** Alapvető számítógépkezelői ismeretek, a Windows 11 operációs rendszer újdonságai, hasznos funkciói.
- **3. Word szövegszerkesztés – 20 óra** Microsoft Office Word szövegszerkesztés, dokumentumok kezelése és létrehozása szakszerűen, könnyedén és önállóan.
- **4. Word szövegszerkesztés haladó – 20 óra** Szekciók használata, láb- és fejlécek kezelése, tartalomjegyzék készítés, dokumentum védelem, táblázatok menedzselése, körlevelek felépítése, a nyomtatás előkészítés.

# **5. Excel táblázatkezelés alapok – 20 óra**

Táblázatok kezelését segítő intelligens funkciók megismerése, hatékony adatbevitel, formázási lehetőségek, alapfüggvények.

- **6. Excel táblázatkezelés haladó – 15 óra** Haladó tippek, trükkök, dokumentum védelmével kapcsolatos beállítások, egyszerű kimutatások készítése, összetettebb függvények használata.
- **7. Excel jelentéstervezés – 15 óra** Fókuszban a jelentéstervezés és űrlapkészítési lehetőségek és ezeket támogató funkciók.
- **8. Excel makró programozás alapok – 20 óra**

Visual Basic fejlesztői környezettel és a megfelelő adat-, illetve a vezérlési szerkezetekkel történő megismerkedés, az Excel alap funkcióinak és folyamatainak kiegészítési lehetőségei egyedi igényekre szabva.

**9. Office programok komplett használata (Word 10 óra, Excel 20 óra, PowerPoint 10 óra) - 40 óra**

Sajátítsa el az irodai szoftverek üzleti- vagy magánélet által igényelt technikáit, amelyek által képes létrehozni bármilyen szerkezetű és bonyolultságú dokumentumot, képes egy stílusos, élvezhető prezentációt elkészíteni és előadni, képes elkészíteni bonyolultabb statisztikák és kimutatások táblázatait

# **10. Microsoft Power BI – 8 – 8 – 6 – 6 óra (modulrendszerben)**

Adatvizualizációs szoftver segítségével mindenki számára elérhető adatvezérelt kultúra kialakítása az üzleti intelligencia segítségével. A legfrissebb elemzésekkel a szervezet minden szintjén minden alkalmazott számára lehetővé teheti, hogy magabiztos döntéseket hozzon. Az üzleti folyamatok a hatékonyság és versenyképesség fenttartása kapcsán egyre több adattal dolgoznak. Ezen adatokat gyakran ellenőrzni, vizsgálni, kiértékelni kell, amelyhez segítséget nyújtanak adatok megjelenítését segítő informatikai megoldások, az adat-vizualizációs eszközök. Sajátítsa el a Power BI program használatát, amely által képes lesz megjeleníteni a különböző forrásokból származó adatok tendenciáit, összefüggéseit jól átlátható és értlemzhető jelentések, kimutatások segítségével.

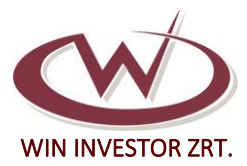

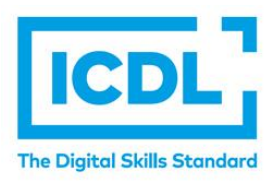

## **11. PowerPoint bemutatókészítés alapok – 15 óra**

Látványos és könnyen érthető prezentációk készítése, prezentálási lehetőségek megismerése.

**12. PowerPoint bemutatókészítés haladó – 15 óra**

Speciális prezentálási beállítások megismerése, vetítés irányítása, külső adatforrások csatolása, makrók készítése.

**13. Prezi bemutatókészítés - 5 óra**

Látványos és könnyen érthető prezentációk készítése, prezentálási lehetőségek megismerése.

#### **14. Access adatbázis-kezelés kezdő – 30 óra**

Nagy mennyiségű adathalmaz egyszerű kezelése, összetett lekérdezések, űrlapok és jelentések készítése.

# **15. Access adatbázis-kezelés haladó – 30 óra**

Alapszintet meghaladó adatbázis kezelési ismeretek.

#### **16. MS Project – 20-20 óra**

Képzésünkön az eredményes projektvezetéshez szükséges eszközök és módszerek sajátíthatóak el. A képzés az MS Project szoftver használatára készíti fel a résztvevőt az erőforrások tervezéséhez, a feladatok áttekintéséhez és az ütemterv nyomon követéséhez.

### **17. Számítógépes projekt kezelő – 15 óra**

Szoftveres projektek lebonyolításához ma már szinte elengedhetetlen, hogy képesek legyünk az egyes fázisok fájljainak verzióit tárolni és szükség esetén visszaállítani, valamint egy csapat tagjaként hatékonyan együttműködni. Ismerje meg a Git verziókezelő program használatát, amely ehhez nyújt könnyen használható segítséget, valamint a szoftveres projektek több résztvevős tevékenységeihez támogatást nyújtó Github portál szolgáltatásainak kezelését. Általuk könnyen és központilag menedzselhető a projektben végzett munka egész folyamata.

# **18. E-hitelesség (elektronikus ügyintézés) - 10 óra**

Elektronikus hitelesség és a hiteles digitális információ fogalomrendszeréhez kapcsolódó elméleti és gyakorlati tudnivalók ismerete. Különböző digitális aláírási formák, chipkártyák használata. Tanúsítványok ellenőrzése.

#### **19. Hordozható dokumentumformátum az irodákban (PDF) – 5 óra**

PDF dokumentumok készítése. Interaktív PDF űrlapok készítése. Biztonsági módszerek kiválasztása PDF dokumentumokhoz. Megtekintés elleni védelem, nyomtatás elleni védelem.

# **2. HONLAPKÉSZÍTÉS ÉS ÜZEMELTETÉS:**

# **20. Wordpress weblapkészítő tanfolyam – 25 óra**

A legnépszerűbb tartalomkezelő rendszer a világon, amelynek segítségével programozói tudás nélkül is elkészíthető egy teljes értékű látványos weboldal.

**21. Joomla! weblapkészítő tanfolyam – 25 óra**

Az egyik legnépszerűbb tartalomkezelő rendszer a világon, amelynek segítségével programozói tudás nélkül is elkészíthető egy teljes értékű látványos weboldal.

# **22. Webszerkesztés - Dreamweaver – HTML5 és CSS3 – 30 óra**

Weblapszerkesztési alapok elsajátítása melynek eredményeképp fel tud építeni egy teljesen egyedi kódú reszponzív weblapot az Adobe Dreamweaver segítségével egy könnyen kezelhető grafikus felületen keresztül.

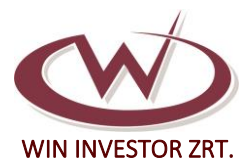

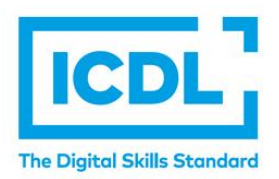

# **23. Multimédiás webfejlesztő – 25 óra**

A multimédiás webfejlesztő pixel- és vektorgrafikus, valamint videószerkesztési ismereteivel előkészíti a weboldalakon megjelenő szöveges-, képi- és videóanyagokat. Ismeri a weboldalak szerkezeti felépítését, formázási és programozási lehetőségeit, valamint ennek szoftveres környezeteit. Ezáltal képes komplett weboldalak fejlesztésére, karbantartására, és publikálására a világhálón.

## **24. Honlapok akadálymentesítése – 20 óra**

A képzésen megtanulhatják a résztvevők a honlapok akadálymentesítésével kapcsolatos elméleti és gyakorlati információkat.

#### **25. Akadálymentes WordPress honlap készítés – 35 óra**

A képzés tartalmazza: a WordPress telepítését, akadálymentes sablon kiválasztását, legfontosabb kiegészítő modulok telepítését és beállításait, akadálymentes tartalom elkészítését, fogyatékossággal élők szempontjainak figyelembevételét, WCAG irányelveinek értelmezését.

#### **26. Szerveroldali webalkalmazások készítése php és MySQL segítségével – 40 óra**

A HTML kiegészítése, hogy weboldalunkat interaktivitással ruházzuk fel. Bejelentkezési felületek készítése, az adatbázis-kezelés, fájlkezelés, kódolás, adategyeztetés, kapcsolat létrehozása, e-mail küldése, adatfeldolgozás.

# **27. Multiplatformos mobil alkalmazás fejlesztés – 100 óra**

A tanfolyam célja a multiplatform RAD szoftverfejlesztés gyakorlatorientált bemutatása. Gyors alkalmazásfejlesztés (RAD - Rapid Application Development), mely lehetővé teszi egy kódbázisból bármelyik jelenleg használt mobil és asztali operációs rendszerre natív alkalmazások elkészítését. A tanfolyam - többek között - bemutatja miként lehet kihasználni az egyes eszközök hardver képességeit (GPS, kamera, Bluetooth, hálózat stb.), hogyan célszerű az adatok kezelését (eszköz vagy szerver-kliens szinten) megvalósítani, milyen lehetőségek vannak 2D és 3D alkalmazások fejlesztésére, és miként lehet az alkalmazást feltölteni az alkalmazás boltokba.

# **28. JavaScript frontend webprogramozó – 25 óra**

A JavaScript frontend webprogramozó képes a weboldalakon megjelenő tartalom interaktív kezelésére. Programozási tudásával képes meglévő JavaScript kódot értelmezni, módosítani, valamint új modulokat fejleszteni hozzá. Tudása szükséges a különböző JavaScript alapú fejlesztő keretrendszerek, illetve a backend webprogramozás elsajátításához. Jelen képzés elvégzéséhez előzetes webszerkesztési tudás is szükséges, amely a Multimédiás webfejlesztő tanfolyammal (is) megszerezhető.

# **29. Frontend webfejlesztő I. – 25 óra**

A frontend webwebfejlesztő I. tanfolyam témája a weboldalakon megjelenő tartalom létrehozása, formázása. A modern fejlesztési szemléletet alkalmazza, hogy a weboldal a különböző megjelenési felületekhez egyszerre igazodjon. A webfejlesztő képes létrehozni a korszerű igényeknek megfelelő új weboldalt, valamint meglévő oldal összetevőit értelmezni, módosítani és bővíteni.

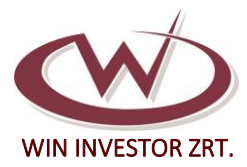

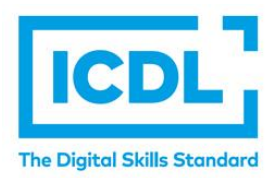

# **30. Frontend webfejlesztő II. – 20 óra**

A frontend webfejlesztő II. tanfolyam témája a weboldalakon megjelenő tartalom dinamikus és interaktív kezelése a háttérben futó JavaScript programkód által. A webfejlesztő képes a weboldalt kezelő programkódot írni, meglévő JavaScript kódot értelmezni, módosítani, valamint új modulokat fejleszteni hozzá. Tudása szükséges a különböző JavaScript alapú fejlesztő keretrendszerek, illetve a backend webprogramozás elsajátításához is.

# **3. KREATÍV ANYAGOK GYÁRTÁSA**

# **31. Photoshop pixelgrafikus képszerkesztés– 25 óra**

A világ leghatékonyabb képkezelési és grafikai tervezési alkalmazásának megismerése, fényképszerkesztés, kompozitálás, digitális festés és a grafikai tervezés területeken.

#### **32. Illustrator vektorgrafikus képszerkesztés – 25 óra**

Web- és mobilplatformokra szánt látványos grafikák, ikonok, könyvillusztrációk, termékcsomagolások és plakátok készítésének megismerése.

#### **33. CorelDRAW vektorgrafikus képszerkesztés – 25 óra**

Web- és mobilplatformokra szánt látványos grafikák, ikonok, könyvillusztrációk, termékcsomagolások és plakátok készítésének megismerése.

#### **34. InDesign kiadványkészítés – 25 óra**

Nyomtatásra és digitális médiába szánt oldaltervek és elrendezések készítése, könyvek, digitális folyóiratok, e-könyvek, poszterek, interaktív PDF-ek.

#### **35. Adobe After Effects - Videoeffekt szoftver - 30 óra**

Mozifilmszerű címfeliratok, intrók, és áttűnések tervezése, objektum eltávolítása klipből, logók és karakterek animálása.

#### **36. Kreatív multimédiás tervező - 25 óra**

A kreatív grafikus tervező széles körű pixel- és vektorgrafikus, valamint videószerkesztési ismeretekkel rendelkezik. Ezek által képes képi anyagok átalakítására, javítására, logók és más vektoros alakzatok elkészítésére, multimédiás videóanyagok vágására, effektezésére. Tipográfiai, kiadványszerkesztési és formatervezési tudásával képes a képi, vektoros és szöveges összetevők esztétikus összeállítására, valamint átalakítására online, vagy offline felületeken való megjelenítéshez, mint például honlapok, számítógépes programok, reklámfelületek.

# **37. Blender – 25 óra**

Látványos 3D grafikai/modellező szoftver, melyben csak a képzelet szab határt az alkotásoknak, legyen szó akár kép, animáció alkotásáról vagy játékszimulációról.

# **38. 3D grafikus – 25 óra**

A mai alkalmazások jelentős része használ 3 dimenziós grafikát a játékporogramoktól kezdve a navigációs szoftverekig. Ezek egyszerűbb, vagy bonyolultabb 3D elemeket tartalmazhatnak. Sajátítsa el ingyenesen használható professzionális szoftverben a 3D test- és felületmodellezési technikákat, a textúrák kezelését, amelyek által bármely alkalmazáshoz készíthet 3 dimenziós grafikai elemeket.

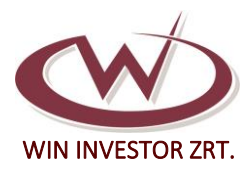

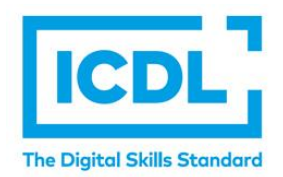

# **4. MÉRNÖKI TERVEZÉS**

# **39. AutoCAD I. kezdő gépész tanfolyam – 25 óra**

A képzés bemutatja és gyakoroltatja a kétdimenziós műszaki alkotások létrehozásának lehetőségeit. A szoftver alapfelületének megismerése és beállítása után a résztvevő megtanulja az egyszerű és összetett síkbeli rajzok rajzeszközeinek használatát, a gyakorlati alkalmazási megoldásokat. A képzés végén a résztvevő a szokásos gépészeti ábrázolás szabálya szerint képes méretezett vetülethelyes műszaki rajz létrehozására síklapú vagy forgástestről, szerelvényről.

# **40. AutoCAD II. haladó gépész tanfolyam – 25 óra**

A képzés bemutatja és gyakoroltatja a háromdimenziós műszaki alkotások létrehozásának lehetőségeit. A síkbeli vetületek segítségével képes síklapú vagy hengeres testek háromdimenziós megalkotására, legyen szó egyszerű vagy összetett testekről. Az így

létrehozott alkatrészeket, szerelvényeket a résztvevő nyomtatási felületre helyezi, majd a szabványos vetületi rendszerben ábrázolja. Megtanulja a háromdimenziós látvány létrehozását és annak beállításait kezelni.

# **41. AutoCAD I. kezdő építész tanfolyam – 25 óra**

A képzés bemutatja és gyakoroltatja a kétdimenziós műszaki alkotások létrehozásának lehetőségeit. A szoftver alapfelületének megismerése és beállítása után a résztvevő megtanulja az egyszerű és összetett rajzok rajzeszközeinek használatát, a gyakorlati alkalmazási megoldásokat. A képzés végén a résztvevő az építészeti ábrázolás szabályai szerint képes méretezett, feliratozott alaprajzot, metszetet, homlokzatot, részletrajzot létrehozni.

# **42. AutoCAD II. haladó építész tanfolyam – 25 óra**

A képzés bemutatja és gyakoroltatja a háromdimenziós műszaki alkotások létrehozásának lehetőségeit. A résztvevő háromdimenziós elemek és lehetőségek segítségével meg tudja alkotni az épület térbeli modelljét (terepet, tartószerkezetet, nyílászárót készít), majd mindezt nyomtatási felületre helyezi és az ábrázolási szabályoknak megfelelően méretezett alaprajzot, metszetet, homlokzati és falnézetet, valamint csomóponti részletrajzot definiál. Megtanulja a háromdimenziós látvány létrehozását és annak beállításait kezelni.

# **43. AutoCAD MAP 3D – 25 óra**

AutoCAD alapra épített térképészeti és térinformatikai szoftver, amelyben könnyen kezelhetőek a településrendezés szakági terveinek vonalas rajzai és az ezekhez kapcsolódó adatok, információk.

# **44. Autodesk Inventor kezdő tanfolyam (alkatrészek szerkesztése) – 25 óra**

A képzés bemutatja és gyakoroltatja az alkatrészek háromdimenziós modelljének megalkotási lehetőségeit. Az alapfelületek megismerése után a résztvevő megtanulja a síklapú és hengeres testek létrehozását, a lemezalkatrészek szerkesztését. A kész alkatrész modelljéről képes teljes műszaki dokumentációt készíteni, azaz műszaki és műhelyrajzot, magyarázó ábrát létrehozni keretezett, szövegmezővel ellátott rajzlapra.

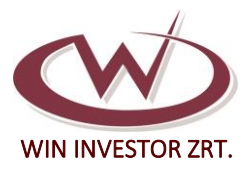

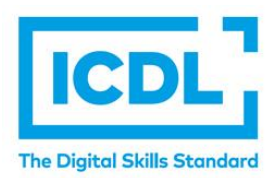

# **45. Autodesk Inventor haladó tanfolyam (szerelvények és szimulációk) – 25 óra**

A képzés bemutatja és gyakoroltatja a szerelvények szerkesztésének módját. A résztvevő a kész alkatrészeket be tudja illeszteni a szerelvénybe, ebbe szabványos alkatrészeket is képes integrálni. Képes hegesztett kapcsolatokat létrehozni, strukturális szerkezeteket összeállítani. A szerelvényt ezután mozgási, ütközés- és terhelésvizsgálatnak is aláveti. Megismeri és alkalmazni tudja a dizájnerek (előregyártott műszaki elemek, profilok, hajtások) adta lehetőségeket. Az alkatrészekről és a szerelvényről teljes műszaki dokumentációt készít. Megtanulja a felületmodellezés alapjait.

# **46. Fusion 360 kezdő tanfolyam (alkatrészek és szerelvény szerkesztése)– 25 óra**

A képzés bemutatja és gyakoroltatja az alkatrészek háromdimenziós modelljének megalkotási lehetőségeit. Az alapfelületek megismerése után a résztvevő megtanulja a síklapú és hengeres testek létrehozását, a lemezalkatrészek szerkesztését. A kész alkatrész modelljéről képes teljes műszaki dokumentációt készíteni, azaz műszaki és műhelyrajzot, magyarázó ábrát létrehozni keretezett, szövegmezővel ellátott rajzlapra, illetve megtanulja a textúra-illesztés módját, a renderelt képalkotás lehetőségeit. Az alkatrészeket képes egymáshoz illeszteni szerelvénnyé és mozgásokat hozzárendelni az egyes kapcsolatokhoz.

# **47. Fusion 360 haladó tanfolyam (gyártásszimuláció) – 25 óra**

A képzés bemutatja és gyakoroltatja az alkatrészek virtuális megmunkálási lehetőségeit. Megtanulja az alkatrészhez rendelni a befogási módot, a CNC gépet, a CNC esztergálási műveleteket és be tudja állítani a megfelelő forgácsolási paramétereket. Megtanulja az alkatrészhez rendelni a felfogási módot, a CNC gépet, a CNC marási műveleteket és be tudja állítani a megfelelő forgácsolási paramétereket. Megismeri a lézervágás szimulációját. Képes posztprocesszorral programot generálni. Elsajátítja a műanyagmodellek létrehozásának praktikus megoldásait és előkészíti a 3D nyomtatást. Megismeri a felületmodellezés alapjait.

# **48. SolidWorks CAD kezdő tanfolyam (alkatrészek) – 25 óra**

A képzés bemutatja és gyakoroltatja az alkatrészek háromdimenziós modelljének megalkotási lehetőségeit. Az alapfelületek megismerése után a résztvevő megtanulja a síklapú és hengeres testek létrehozását, a lemezalkatrészek szerkesztését. A kész alkatrész modelljéről képes teljes műszaki dokumentációt készíteni, azaz műszaki és műhelyrajzot, magyarázó ábrát létrehozni keretezett, szövegmezővel ellátott rajzlapra, illetve megtanulja a textúra-illesztés módját, a renderelt képalkotás lehetőségeit.

# **49. SolidWorks CAD haladó tanfolyam (szerelvények és szimulációk) – 25 óra**

A képzés bemutatja és a szerelvények és szabványos alkatrészek szerkesztésének módját. A kész alkatrészeket be tudja illeszteni a szerelvénybe, ebbe szabványos alkatrészeket is képes integrálni. A szerelvényt ezután mozgási, ütközés-, gyárthatósági és terhelésvizsgálatnak is aláveti. Megismeri és alkalmazni tudja az előre definiált kapcsolatok (előregyártott műszaki elemek, profilok, hajtások) adta lehetőségeket. Az alkatrészekről és a szerelvényről teljes műszaki dokumentációt készít. Megtanulja a felületmodellezés alapjait.

# **50. SolidWorks CAM tanfolyam (egyszerű megmunkálások tervezése és szimulációja)– 25 óra**

A képzés bemutatja és gyakoroltatja az alkatrészek virtuális megmunkálási lehetőségeit. Megtanulja az alkatrészhez rendelni a befogási módot, a CNC gépet, a CNC esztergálási műveleteket 2,5D-ig és be tudja állítani a megfelelő forgácsolási paramétereket. Megtanulja az alkatrészhez rendelni a felfogási módot, a CNC gépet, a CNC marási műveleteket 3D-ig és be tudja állítani a megfelelő forgácsolási paramétereket. Megismeri a lézervágás szimulációját. Képes posztprocesszorral programot generálni.

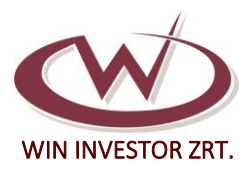

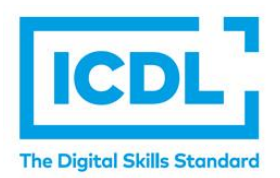

# **51. Solid Edge kezdő tanfolyam (alkatrészek)– 25 óra**

A képzés bemutatja és gyakoroltatja az alkatrészek háromdimenziós modelljének megalkotási lehetőségeit. Az alapfelületek megismerése után a résztvevő megtanulja a síklapú és hengeres testek létrehozását, a lemezalkatrészek szerkesztését. A kész alkatrész modelljéről képes teljes műszaki dokumentációt készíteni, azaz műszaki és műhelyrajzot, magyarázó ábrát létrehozni keretezett, szövegmezővel ellátott rajzlapra.

# **52. Solid Edge haladó tanfolyam (szerelvények és szimulációk)– 25 óra**

A képzés bemutatja és gyakoroltatja a szerelvények szerkesztésének módját. A résztvevő a kész alkatrészeket be tudja illeszteni a szerelvénybe, ebbe szabványos alkatrészeket is képes integrálni. Képes hegesztett kapcsolatokat létrehozni. A szerelvényt ezután mozgási, ütközés-, hőváltozási és terhelésvizsgálatnak is aláveti. Megismeri és alkalmazni tudja a kinematikai kapcsolatokat (mechanizmusok, hajtások). Az alkatrészekről és a szerelvényről teljes műszaki dokumentációt készít. Megismeri a 3D nyomtatás előkészítésének lehetőségeit.

# **53. ArchiCAD kezdő tanfolyam (egyszerű ház) – 25 óra**

A képzés bemutatja és gyakoroltatja az egyszerű épületek (például családi ház) modelljének megalkotási lehetőségeit. Az alapfelület megismerése és beállítása után a résztvevő megtanul terepet, fal- és oszlopszerkezetet, födémet és gerendát, valamint tetőt létrehozni, nyílászárókat elhelyezni, tárgyakat és lépcsőt beilleszteni. Megtanulja a szinteket beállítani, a referenciákat használni, a kész modellről tervdokumentációt létrehozni, azaz méretezett és feliratozott alaprajzot, metszetet, homlokzatot és részletrajzot készíteni.

# **54. ArchiCAD haladó tanfolyam (profi építész) – 25 óra**

A képzés bemutatja és gyakoroltatja az összetett épületek (például családi ház, iskola, múzeum, gyártócsarnok) modelljének megalkotási lehetőségeit. Képes saját réteges szerkezetet definiálni, saját anyagot, textúrát létrehozni, saját sablonfájlt definiálni. Megismeri a BIM megoldás-adta lehetőségeket, az egyes szerkezetekhez építőanyagokat és paramétereket rendel hozzá. Megismeri a beépülő modulokat, amelyekkel a kereskedelmi forgalomban járatos építőelemeket integrálhat a modellbe. Megtanulja a 3D testek szerkesztését, a háromdimenziós műveletek alkalmazását. Látványtervet készít. Benapozásvizsgálatot végez, elemlistát, anyaglistát, tervlistát készít.

# **55. Revit – 25 óra**

A Revit® BIM szoftver segítségével az építészet, tervezés és kivitelezés (AEC) terén dolgozó csapatok kiemelkedő minőségű épületeket és infrastruktúrát hozhatnak létre. A Revit az alábbiakra használható: Alakok, szerkezetek és rendszerek 3D modellezése parametrikus pontossággal és egyszerűséggel. Zökkenőmentesebbé teheti a dokumentációkészítési feladatokat az alaprajzok, homlokzatok, jegyzékek és metszetek azonnali átdolgozásával, ahogy a projekt módosul. Specializált eszközkészletekkel és egységes projektkörnyezettel segítheti a több szakágat összefogó csapatok munkáját.

# **56. PTC Creo kezdő ismeretek – 25 óra**

A résztvevők készség szinten elsajátítják a PTC Creo szoftver modellezési megoldásait, képesek lesznek egyedi alkatrészeket (síklapú testeket, forgástesteket, összetett testeket, lemeztesteket, felületmodelleket) modellezni, ezekből műszaki rajzokat generálni és méretezni-feliratozni és mindezt dokumentálni.

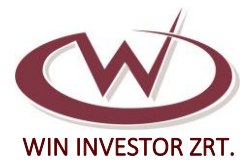

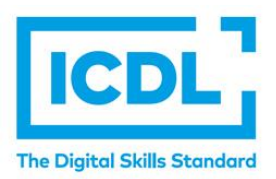

# **57. PTC Creo haladó ismeretek – 25 óra**

A résztvevők készség szinten elsajátítják a PTC Creo szoftver modellezési megoldásait, képesek lesznek egyedi alkatrészeket (síklapú testeket, forgástesteket, összetett testeket, lemeztesteket, felületmodelleket) modellezni, ezekből műszaki rajzokat generálni és méretezni-feliratozni és mindezt dokumentálni. Képesek lesznek a szerelvényeket egyedi és szabványos alkatrészekből összeállítani, a szerelvényt dokumentálni és terhelési, illesztési vizsgálatnak alávetni, majd ezek eredményét dokumentálni.

# **58. SketchUp – 25 óra**

A tanfolyam nagyszerűen végigvezeti a résztvevőt a gyors, lendületes térbeli modellezés lehetőségein. Végeredményként építészeti épületmodellek, tömegmodellek, infrastrukturális modellek hozhatók létre, ahol élethű textúrákat, fényhatásokat állíthatunk be anélkül, hogy a számítógépünket túlságosan megterhelnénk.

# **59. Lumion - építészeti dizájn és látványtervezés – 25 óra**

A képzés bemutatja az építészeti modellek környezetbe helyezését, a valósághű anyagok használatát, az élet-hatású elemek, mozgások alkalmazását, így könnyen elkészíthető egy olyan bemutató - akár állókép, akár mozgókép formájú -, amely a valóságra a megtévesztésig hasonlít. A végeredmény nemzetközi minőségű prezentációra is alkalmas.

# **60. Cura - 3D nyomtatás beállításai, praktikák, CAD oldali előkészítés – 25 óra**

A képzés több parametrikus szoftverben is bemutatja, mire érdemes odafigyelni, hogy a 3D nyomtatóból értékes modell lehessen kézbe venni a folyamat végén. A résztvevő megtanulja a CAD rajzolásnál használható trükköket, praktikákat, amelyekkel olyan modellt tud létrehozni, amelyet a nyomtató szoftvere már könnyen és eredményesen tud feldolgozni. Emellett a képzés része a Cura nevű 3D nyomtató szoftver bemutatása is, ezen belül a résztvevő a 3D nyomtatás szoftveres oldalának fontos részeivel és buktatóival is megismerkedhet.

# **61. Artlantis – 25 óra**

Az Artlantis segítségével építészeti terveiről, modelljeiről kiváló minőségű fotorealisztikus képeket, animációkat, virtuális túrákat készíthet. Villámgyors látványtervező szoftver remek textúrákkal és valósághű hatásokkal.

#### **62. Siemens NX CAD – 25 óra**

A szoftver alkalmas minden olyan digitális rajz- és modellalkotásra, amelyet a szakma megkövetel, ami leképezhető dokumentációvá, vagy tovább fejthető gyártási szimulációvá. A szoftverrel a felhasználó képes bármilyen 3D modell (szilárd test, lemez, felületmodell), illetve 2D és 3D vonalas tervek (kapcsolási rajz, épületgépészeti, elektromos terv, irányítástechnikai vázlat) alkotására, valamint ezek elemzésére (geometriai vizsgálat, gyárthatósági ellenőrzés, terhelésvizsgálat, optimalizálás)

#### **63. Siemens NX CAM – 25 óra**

A modellek (alkatrészek) gyártáselőkészítése digitálisan tervezhető, a szerelvények szerelési terve gyorsan elkészíthető. A gyártás (CNC bemérés, esztergálás, marás, lemezalkatrész gyártás, robottechnika, lézeres megmunkálás, 3D nyomtatás) magas fokon tervezhető, szimulálható, a valóságos gyártásba azonnal átemelhető.

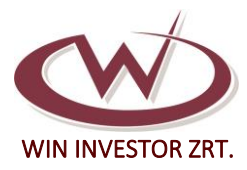

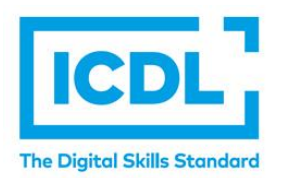

# **64. Irányítástechnikai programozó (PLC) – 120 óra**

A PLC programozó a berendezésekhez, folyamatokhoz, technológiákhoz, célgépekhez PLC programot tervez, grafikus és szöveges programnyelveken programot ír, módosít, tesztel. Az elkészített, módosított programot dokumentálja, archiválja. Ipari buszrendszereket, hálózatokat, konfigurál, paraméterez, üzemeltet. A rendszer működését diagnosztizálja, a be- , kimeneteket monitorozza. Bevonja a PLC-t a hibakeresés folyamatába és dokumentálja tevékenységét. Az általa készített programnak meg kell felelnie a szakmai, biztonságtechnikai és a munkavédelmi követelményeknek. Safety rendszerek működését ellenőrzi. Magyar és idegen nyelvű dokumentációt használ. Informatikai eszközöket magabiztosan alkalmaz.

# **65. AutoCAD Civil 3D alapozó és haladó képzés 2 x 25 óra**

A komplett kultúrmérnöki tevékenységi területet lefedő tervezőprogram, mely a megszokott AutoCAD eszközökön túl a munkafolyamat egészét segítő intelligens rajzi objektumokkal könnyíti meg a tervező munkáját. Használatával a tervezési folyamat kevesebb energiabefektetéssel, gördülékenyebben zajlik, teret engedve így a lényeges mérnöki döntéseknek, a terv komplex egészként való kezelésének. A Civil 3D egyaránt használható: vonalas létesítmények – út, vasút, vízépítési létesítmények, illetve terepmodellekkel való számítást igénylő feladatok – bányamérések, hulladéklerakók megtervezésére. Óriási előnye, hogy az elkészített terv utólag is módosítható, illetve dinamikusan követi a rajzban történt változásokat. A tervezés eredménye egy elkészített modell – a nyomterv modell – formájában jelenik meg, mely egyesíti a helyszínrajzilag, magasságilag és keresztirányban definiált elemeket.

# **5. RENDSZERÜZEMELTETÉS**

# **66. Junior rendszerüzemeltető – 320 óra**

A nagy kiterjedésű helyi vagy felhő alapú informatikai rendszerek üzemeltetéséhez szükséges technológiák alapjainak elsajátítása, gyakorlati tudás megszerzése, mind a tradicionális szerver központú, mind pedig a modern virtualizált/ konténerizált architektúrák területén.

# **67. Szerver architektúrák telepítése és konfigurációja (MS Windows Server) – 70 óra**

A modern szerver operációs rendszerek, mint Linux Server és Microsoft Windows Server megismerése és telepítése. A legalapvetőbb konfigurációs feladatok készség szintű elsajátítása. A felhasználó kezelés, naplózás és felügyeleti eszközök használatának megismerése. Esetleges hibák detektálása és kijavítása.

# **68. Windows szerver üzemeltető – 20 óra**

Egy sok számítógépet tartalmazó rendszer működtetéséhez gyakran van szükség biztonságos, központilag irányítható felhasználói munkakörnyezet kialakítására. Ehhez a leggyakrabban Windows szerver által összefogott és vezérelt rendszert alkalmaznak. Sajátítsa el a Windows szerver nyújtotta szolgáltatások telepítésével, beállításával és futtatásával kapcsolatos ismereteket, amelyek lehetővé teszik az akár több ezer hálózatba kötött számítógép központi rendszerfelügyeletét.

# **69. Linux Internetes szerver alapok – 20 óra**

A tanfolyam célja Internetes Linux szerver telepítés és üzemeltetés gyakorlati bemutatása. Internet szerver szolgáltatások (WWW, MAIL, DNS, fájl kiszolgálás) tervezése, kialakítása és a hatékony üzemeltetés alap ismeretének elsajátítása. A tanfolyam - többek között - bemutatja:

- − miként lehet otthoni, munkahelyi vagy publikus szolgáltató szervert kialakítani Linux alapokon,
- − az alapvető üzemeltetési feladatokat, és

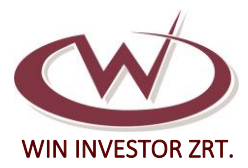

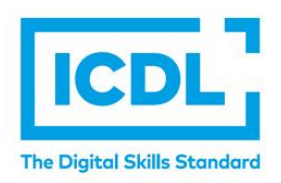

- − milyen alapvető biztonsági lehetőségek állnak rendelkezésre a szerver és az adatok védelmére
- **70. Bonyolult és gyakran felmerülő feladatok automatizálása (Powershell és Bash shell) – 20 óra**

Rendszeresen elvégzendő üzemeltetői feladatok automatizálása Powershell és Bash nyelveken.

# **71. Alapfokú hálózati adminisztráció/topológia – 20 óra**

Alapfokú hálózatépítés, hálózati adminisztráció megismerése. Hálózati topológiák és azok építőelemeinek megismerése.

# **72. Adatbázis -telepítés és –felügyelet (Lokális és felhő alapon) – 20 óra**

RDBMS adatbázis-kiszolgáló rendszerek megismerése. Adatbázis-kiszolgáló rendszerek telepítése. Akár helyi, akár felhő alapon történő adminisztrációja és felügyelete.

# **73. Alkalmazásszerver, szoftverarchitektúra (JAVA, .NET, PHP és Webszerverek) – 20 óra** Komplex szoftverrendszerek azon fogalmainak megismertetése, melyre egy IT szakembernek munkája ellátásához szüksége lehet. Fókuszba kerülnek a többrétegű, webes, elosztott alkalmazások és az alapjait képező technológiai megvalósítások. A képzés során a technológiák

időrendben kerülnek bemutatásra, így a résztvevő megérti a kialakulásuk célját és mikéntjét

**74. Alap szintű konténerizáció és virtualizáció megismerése (Hyper-V és Docker alapok) – 45 óra**

A képzés az általános rendszer szintű virtualizáción túl áttekintést nyújt a Docker - mint legelterjedtebb konténerizációs technológia - funkcióiról és használatáról. Az alapvető telepítési feladatok mellett, részletesen tárgyalásra kerül az image és container objektumok felépítésé, kialakításá illetve a Docker Cluster-ek kialakítása Swarm segítségével.

# **75. Számítógépes hálózat-üzemeltető I. – 25 óra**

A számítógépes hálózatok nyújtotta szolgáltatások a mindennapjaink részei. Ismerje meg a háttérben zajló folyamatok, eszközök felépítését és fogalmait. Szerezzen hasznos elméleti és gyakorlati tudást, amely az informatika bármely olyan területén előnyös, amelynek van kapcsolata a hálózatokkal. Ezáltal képes az alapvető hálózattal kapcsolatos hibákat felderíteni, vagy akár elhárítani.

# **76. Számítógépes hálózat-üzemeltető II. – 25 óra**

Egy kis- vagy közepes méretű vállalat összetett hálózati infrastruktúrája alapos tervezést, precíz beüzemelést, valamint felügyeletet, adminisztratív munkát igényel. Ismerje meg a hálózati eszközök, folyamatok, címzési módszerek mélyebb gyakorlatát, amely a vállalati hálózatok időtálló kialakításához és fenntartásához szükségesek.

# **77. Szabványos IT megismerése (ITIL 4 alapok) – 20 óra**

A képzés során áttekintésre kerül hogyan lehet szabványokhoz igazodó IT üzletágban dolgozni.

# **78. Felhő technológia (MS Azure) – 60 óra**

Alapszintű adminisztrációs tudás elsajátítása a Microsoft Azure felhő alapú termékben.

# **79. Microsoft 365 (korábban Office 365) alapismeretek – 40 óra**

Általános ismeretek nem kezdőknek. Fő téma a Microsoft felhő alapú szolgáltatása, érintve a Microsoft Azure-t, adatbiztonságot, előfizetés típusokat. Az M365 részét kepézi az operációs rendszer is, valamint az EMS csomag.

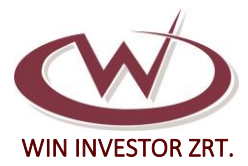

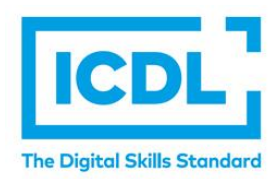

# **80. Microsoft 365 (korábban Office 365) adminisztrátor – 30 óra**

Az Microsoft 365 tervezése, bevezetése, üzemeltetése beleértve a kapcsolódó termékeket.

## **81. Windows Serverek menedzselése PowerShell segítségével alap – 30 óra**

Ennek a képzésnek lehet alap és haladó szintje. Elég sok az ismeretanyag és meglehetősen kevesen használják. A Windows PowerShell felépítése, alapvető automatizálási feladatok végrehajtása.

#### **82. Windows Serverek menedzselése PowerShell segítségével haladó – 30 óra**

Ennek a képzésnek lehet alap és haladó szintje. Elég sok az ismeretanyag és meglehetősen kevesen használják. A PowerShell .NET lehetőségei, összetettebb szkriptek használata.

#### **83. Tartalomszolgáltatás Microsoft platformon – 50 óra**

Sharepoint webhelyek létrehozása, elérése. Helyszíni telepítés és M365. Dokumentumok és információk megosztása alkalmazottak között. A SharePoint designer használata. Szinkronizálási lehetőségek.

#### **84. IT biztonsági alapismeretek – 20 óra**

A tanfolyam célja a gyakran előforduló informatikai támadások és azok elleni védekezés lehetőségeinek bemutatása. Az internetre csatlakozó eszközök számának növekedésével jelentősen megnőtt az eszközök elleni támadások mértéke is. A tanfolyam - többek között ismerteti a védendő adatok körét, betekintést nyújt a gyakran előforduló IT biztonsági esetek csoportjaiba, ismerteti az alapvető adatvédelmi lehetőségek gyakorlati kialakítását.

# **85. Delphi alapok, bevezetés a Embarcadero Delphi 10.4 community edition használatába – 20 óra**

A Delphi jelenlegi legfrissebb verziója a 10.4 Sydney. Feture mátrix és a verziók közötti különbségek ismertetése (community edition, Professional, Enterprise és Architect). IDE ismertetése, VLC és Mulit-Device alkalamzás létrehozása. VLC és Mulit-Device alaplication alapokon. Delphi modulok: Unit, Form, Data Modul használata. Delphi 10.4 UI bemutatása, használata, komponensek kezelése. RAD programozás alapjai, első programom: Hello Word!

# **86. Junior C# programozó – 24 óra**

A C# nyelv tanulása azoknak ajánlott, akik nagyobb volumenű komplett alkalmazások fejlesztésével akarnak foglalkozni, mint webes- és mobil alkalmazások, Windows alatt futó professzionális üzleti programok, játékok. A C# programozási nyelv az üzleti szektor számos területének meghatározó nyelve. A Junior C# programozó ismeri a programozás alapjait, alapvető módszereit, a programok felépítését, és az objektum-alapú szemléletet. Képes összetett feladatokra használható Windows alkalmazást készíteni, valamint a programozási nyelv további felhasználási területein tovább specializálódni.

# **87. Junior Python programozó – 18 óra**

A Python nyelv tanulása kiváló a programozás alapjainak megismeréséhez. Könnyebben tanulható sok más nyelvhez képest. Általános célú, azaz különböző feladatok elvégzésére használható, amelyek köre folyamatosan bővül. Ilyenek például a mikro vezérlők, okos eszközök, meglévő programokhoz kiegészítők, Google keresőmotor, Youtube funkciók, játékok stb. A Junior Python programozó ismeri a programozás alapjait, a Python programok felépítését, és a modern objektum-alapú programozási módszert. Képes saját célú programot készíteni bonyolultabb feladatokhoz is. Tudásával könnyebben ismer meg más programnyelveket. Ajánlott mindazoknak, akik egy általános célú, sokoldalúan felhasználható nyelven akarnak megtanulni programozni.

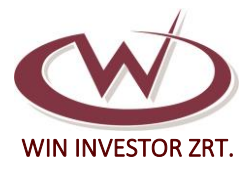

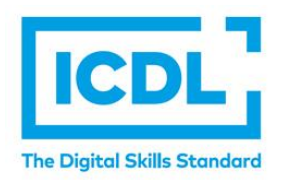

# **88. Scratch programozó – 15 óra**

A Scratch látványos, könnyen kezelhető programozási nyelv, amely ideális azok számára, akik nem rendelkeznek tapasztalattal a programozásban, de meg akarnak ismerkedni vele. A Scratch programozó ismeri a programok alapvető felépítését és a modern objektum-alapú programozási módszer alapjait. Képes saját célú Scratch programot készíteni, amely lehet egy bonyolult számítást elvégző feladat, vagy akár egy egyszerűbb játék is. Tudása kiindulási alap bármely más programnyelv megismeréséhez, és általa felkeltheti gyermeke érdeklődését is a programok készítése iránt.